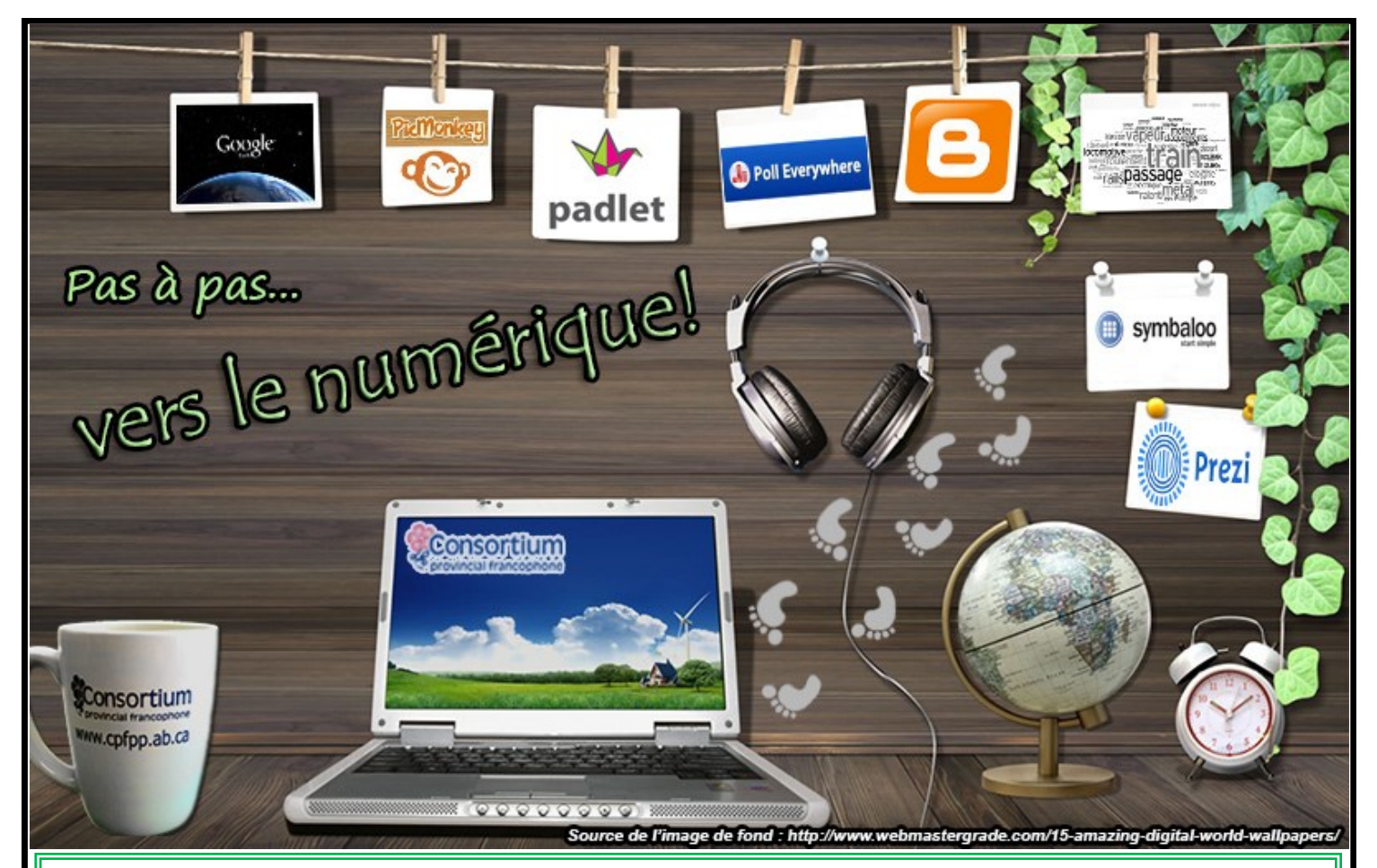

## Vous désirez explorer de nouveaux outils en classe? Vous le faites déjà mais désirez partager avec d'autres enseignants?

## **INSCRIVEZ-VOUS AU CONCOURS ET COUREZ LA CHANCE DE GAGNER UNE TABLETTE NUMÉRIQUE!!!**

- *Choisissez 8 applications du Web 2.0 parmi une liste proposée*
- *Intégrez ces outils dans une activité à réaliser avec vos élèves*
- *Participez au forum d'échanges et de discussions avec les autres enseignants*

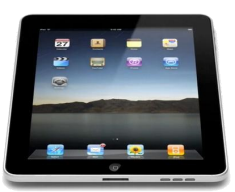

## **POUR VOUS INSCRIRE :**

- **Allez sur le site <http://eformation.cpfpp.ab.ca>**
- **Cliquez sur l'onglet «Pas-à-pas vers le numérique»**
- **Cliquez sur le lien FORMULAIRE D'INSCRIPTION et complétez le formulaire. Vous recevrez par la suite un courriel du coordonnateur confirmant votre inscription.** j

**Date limite d'inscription : 15 octobre**

 $\overline{a}$ 

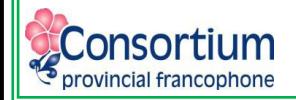

**Pour toute information : [ecaron@cpfpp.ab.ca](mailto:ecaron@cpfpp.ab.ca)**